## 华斯农业开发股份有限公司

## 关于召开 **2014** 年第一次临时股东大会的通知

## 本公司及董事会全体成员保证信息披露内容的真实、准确和完整,没有 虚假记载、误导性陈述或重大遗漏。

根据华斯农业开发股份有限公司(以下简称"公司"或"本公司")2014年8 月 20 日第二届董事会第十六次会议作出的决议,兹定于 2014 年 9 月 5 日下午 14: 30 时在公司会议室召开华斯农业开发股份有限公司 2014 年第一次临时股东大会, 本次股东大会采取现场投票与网络投票相结合的表决方式,本次股东大会的召开符 合《中华人民共和国公司法》等法律、行政法规、部门规章、规范性文件及《公司 章程》的有关规定。

一、召开会议的基本情况:

(一)会议召集人:公司第二届董事会

(二)会议时间:

1、现场投票时间:2014 年 9 月 5 日(星期五)下午 14:30 时

2、网络投票时间为:通过深圳证券交易所交易系统进行网络投票的具体时间为 2014 年 9 月 5 日交易日上午 9:30—11:30,下午 13:00—15:00;通过深圳证券交易所 互联网投票系统进行网络投票的开始时间(2014 年 9 月 4 日下午 15:00)至投票结束 时间(2014 年 9 月 5 日下午 15:00)期间的任意时间。

(三)会议召开地点:华斯农业开发股份有限公司会议室

(四)召开方式:现场书面投票和网络投票相结合的方式。公司将通过深圳证 券交易所交易系统和互联网投票系统向公司股东提供网络形式的投票平台,股东可 以在网络投票时间内通过上述系统行使表决权。

(五)会议期限:半天

(六)股权登记日:2014 年 9 月 1 日

(七)投票规则:公司股东应严肃行使表决权,投票表决时,同一股份只能选择现 场投票、深圳证券交易所交易系统投票、深圳证券交易所互联网系统投票中的一 种 方式,不能重复投票。具体规则为:如果同一股份通过现场、交易系统和互联网重复 投票,以第一次投票为准;如果同一股份通过交易系统和互联网重复投票,以第一次 投票为准;如果同一股份通过交易系统或互联网多次重复投票,以第一次投票为准。

二、出席会议对象

(一)截至 2014 年 9 月 1 日下午交易结束后,在中国证券登记结算有限责任 公司深圳分公司登记在册的公司全体股东或以书面形式委托的股东代理人,该股东 代理人不必是本公司股东。

(二)公司董事、监事和高级管理人员。

(三)公司聘请的见证律师。

(四)公司董事会同意列席的其他人员。

三、会议审议事项

(一)审议《非公开募投项目部分闲臵募集资金暂时补充流动资金的议案》(本 议案对中小投资者的表决单独计票)。

(二)审议《公司增加注册资本的议案》(本议案需要本次股东大会特别决议 通过)。

(三)审议《变更公司经营范围的议案》

(四)审议《变更公司名称的议案》

(五)审议《修改公司章程并通过公司章程修正案》(本议案需要本次股东大 会特别决议通过)。

(六)审议《关于筹建毛皮产业园二期及其配套设施的议案》

四、会议登记方法

(一)登记时间:2014 年 9 月 4 日上午 9:00—11:30,下午 13:30—17:00 2、登记地点:河北省肃宁县尚村镇华斯农业开发股份有限公司董事会办公室 3、登记办法:

(1)自然人股东持本人身份证、股东账户卡、持股清单等持股凭证登记;

(2)法人股东持营业执照复印件(加盖公章)、股东账户卡、持股清单、法 人代表证明书或法人授权委托书,出席人身份证登记;

(3)委托代理人持本人身份证、授权委托书、委托人股东账户卡、持股清单 等持股凭证登记(授权委托书见附件);

(4)异地股东凭以上有关证件的信函、传真件进行登记,需在 2014 年 9 月 4

日下午 17 点前送达或传真至公司董事会办公室(请注明"股东大会"字样),不接 受电话登记。

五、参与网络投票的股东身份认证与投票程序

本次股东大会向股东提供网络投票平台,网络投票包括交易系统投票和互联网 投票,网络投票程序如下:

(一)采用交易系统投票的投票程序

1、通过深圳证券交易所交易系统进行网络投票的具体时间为 2014 年 9 月 5 日 上午 9:30 至 11:30,下午 13:00 至 15:00;

2、投票期间,交易系统将挂牌一只投票证券,股东以申报买入委托的方式对 表决项进行投票:

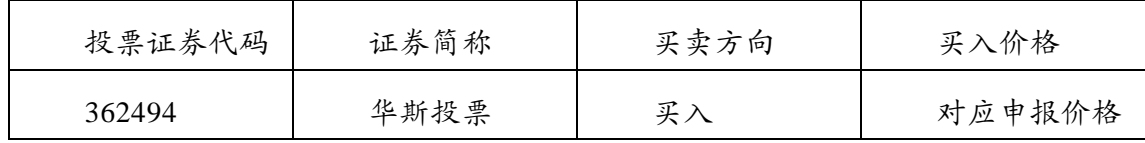

3、股东投票的具体程序

(1)输入买入指令;

(2)输入证券代码;

(3)在"买入价格"项下填报股东大会议案申报价格,100 元代表总议案,1.00 元代表议案一,2.00 元代表议案二,依此类推。股东对"总议案"进行投票,视为 对所有议案表达相同意见。每一议案应对应的委托价格分别申报。本次股东大会有 六项议案,对应的申报价格为:

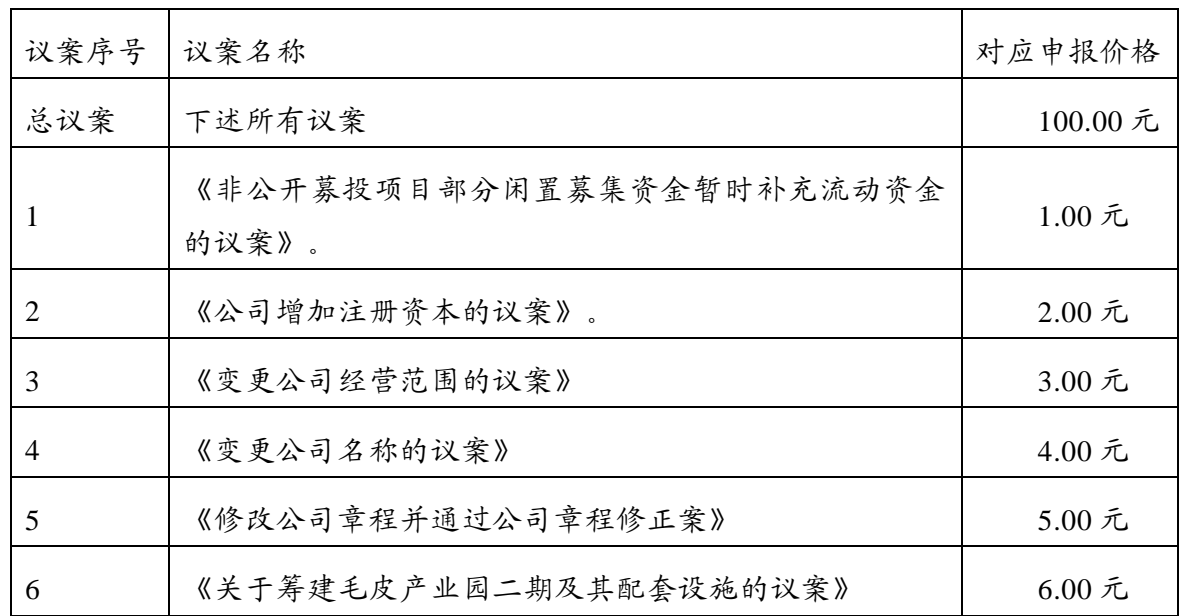

(4)在"委托股数"项下输入表决意见;

| 表决意见种类  | 同意 | 反对     | 弃权 |
|---------|----|--------|----|
| 对应的申报股数 | 股  | 股<br>↩ | 股  |

(5)确认投票委托完成。

(6)股东通过网络投票系统对"总议案"和单项议案进行了重复投票的,以 第一次有效投票为准。即如果股东先对相关议案投票表决,再对总议案投票表决, 则以已投票表决的相关议案的表决意见为准,其它未表决的议案以总议案的表决意 见为准;如果股东先对总议案投票表决,再对相关议案投票表决,则以总议案的表 决意见为准。

4、计票规则

(1)股东通过网络投票系统重复投票的,以第一次的有效投票为准。

(2)对同一表决事项的投票只能申报一次,不能撤单;不符合上述规定的申 报无效,深交所交易系统作自动撤单处理。

(3)同一表决权既通过交易系统又通过互联网投票的,以第一次投票为准。

(4)如需查询投票结果,请于投票当日下午 18:00 以后登录深圳证券交易所 互联网投票系统(http://wltp.cninfo.com.cn),点击投票查询功能,可以查看个人网 络投票结果,或通过投票委托的证券公司营业部查询。

5、投票举例

(1)股权登记日持有"华斯股份"A 股的投资者,对公司本次会议议案一投同 意票,其申报如下:

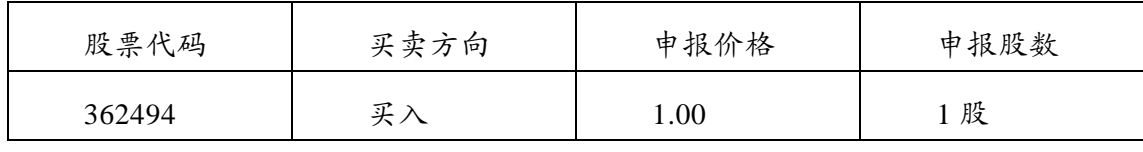

(2)如果股东对议案一投反对票,申报如下:

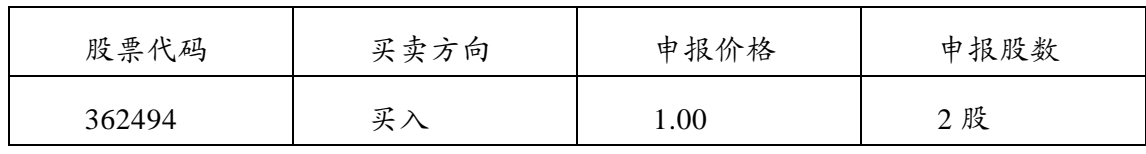

(二)采用互联网投票操作流程

1、股东获取身份认证的具体流程按照《深圳证券交易所投资者网络服务身份 认证业务实施细则》的规定,股东可以采用服务密码或数字证书的方式进行身份认 证。

(1)申请服务密码的流程

登陆网址:http://wltp.cninfo.com.cn 的"密码服务专区";填写"姓名"、"证券账 户号"、"身份证号"等资料,设置 6-8 位的服务密码;如申请成功系统会返回一个 4 位数字的激活校验码。

(2)激活服务密码股东通过深交所交易系统比照买入股票的方式,凭借"激 活校验码"激活服务密码。

该服务密码需要通过交易系统激活后使用。如服务密码激活指令上午 11∶30 前发出的,当日下午 13∶00 即可使用;如服务密码激活指令上午 11∶30 后发出 的,次日方可使用。服务密码激活后长期有效,在参加其他网络投票时不必重新激 活。密码激活后如遗失可通过交易系统挂失,挂失后可重新申请,挂失方法与激活 方法类似。申请数字证书时,可向深圳证券信息公司或其委托的代理发证机构申请。 申请数字证书咨询电话:0755-83991880/25918485/25918486,网络投票业务咨询电 话: 0755-83991022/83990728/83991192。

2、股东根据获取的服务密码或数字证书后进行互联网投票系统投票。

(1)登录 http://wltp.cninfo.com.cn,在"上市公司股东大会列表"选 择"华斯农 业开发股份有限公司 2014 年第一次临时股东大会投票";

(2)进入后点击"投票登录",选择"用户名密码登陆",输入您的"证券账号和"服 务密码";已申领数字证书的投资者可选择 CA 证书登录;

(3)进入后点击"投票表决",根据网页提示进行相应操作;

(4)确认并发送投票结果。

3、投资者通过深圳证券交易所互联网投票系统进行网络投票的起止时间为 2014 年 9 月 4 日 15:00 至 2014 年 9 月 5 日 15:00 期间的任意时间。

六、其他事项

(一)会议联系人:郗惠宁 徐亚平

(二)联系电话:0317-5090055

(三)传 真:03175115789

(四)邮政编码:062350

(五)通讯地址:河北省肃宁县尚村镇华斯农业开发股份有限公司

(六)公司股东参加会议的食宿和交通费用自理。

(七)网络投票系统异常情况的处理方式:网络投票期间,如网络投票系 统遇突发重大事件的影响,则本次股东大会的进程按当日通知进行。

华斯农业开发股份有限公司董事会

**2014** 年 **8** 月 **20** 日

附件:

## 授权委托书

致:华斯农业开发股份有限公司

兹委托 先生(女士)代表本人/本单位出席华斯农业开发股份有限公司 2014 年第一次临时股东大会,并代表本人/本单位依照以下指示对下列议案投票。 本人/本单位对本次会议表决事项未作具体指示的,受托人可代为行使表决权,其行 使表决权的后果均由我本人(单位)承担。

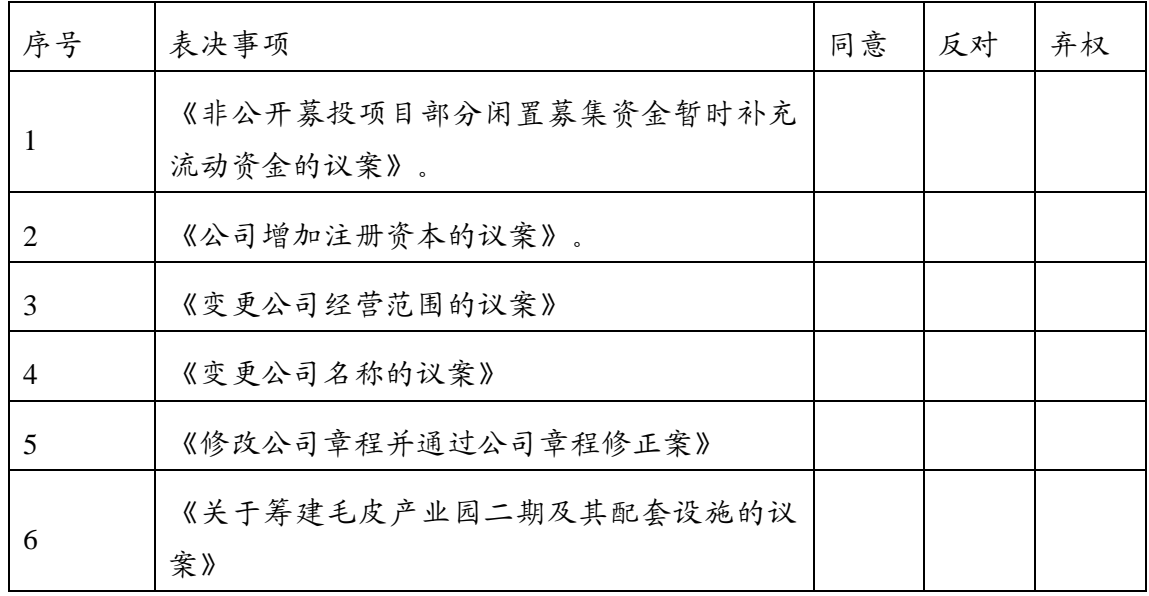

(说明:请在"表决事项"栏目相对应的"同意"或"反对"或"弃权"空格内填上"√" 号。投票人只能表明"同意"、"反对"或"弃权"一种意见,涂改、填写其他符号、多 选或不选的表决票无效,按弃权处理。)

委托人/单位签字(盖章):

委托人身份证明号码/营业执照号码:

委托人股东账号:

委托人持股数量: \_\_\_\_\_\_\_\_\_\_\_\_\_\_\_\_股

受托人签字:

受托人身份证号码:

委托日期: 2014 年 月 日

有效期限:自签署日至本次股东大会结束

(注:委托授权书以剪报、复印或按以上格式自制均有效)